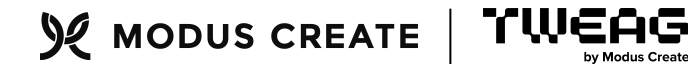

# BAZEL BUILDS BUILDS WITH BAZEL

Packaging Bazel and Bazel-based packages with Nix

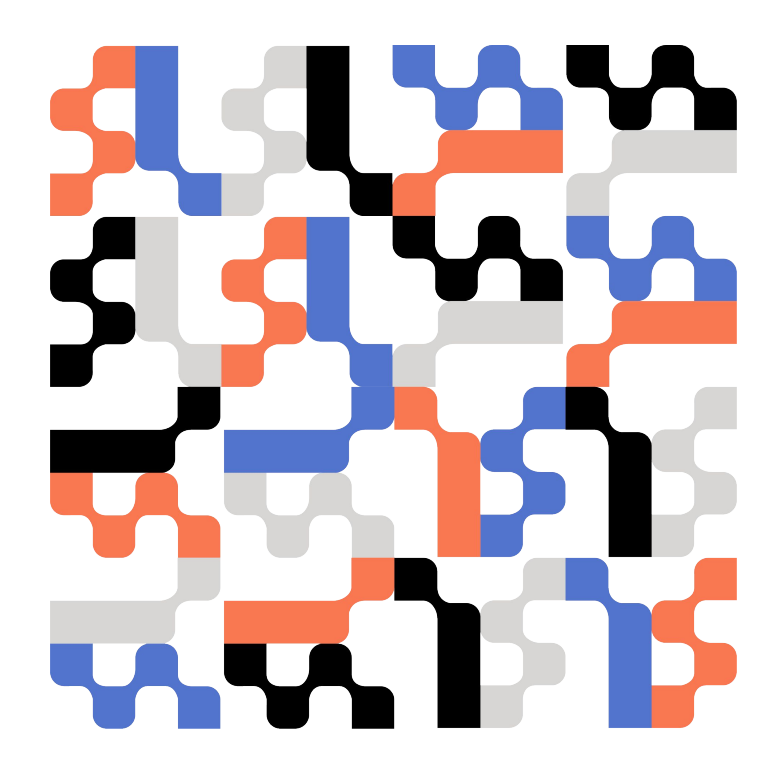

Guillaume Maudoux – 04.Feb.2024

### GUILLAUME MAUDOUX

- + Computer scientist
	- + Build systems enthusiast
		- + Consultant in **Nix** and **Bazel**
		- + but my favorite build system remains Tup ;-)
- @layus  $\lambda$  blog.layus.be  $\mathbf{\Sigma}$  www.tweag.io/blog/ And I packaged Bazel 7.0.0 for nixpkgs

Work funded by Intuitive Surgical and Tweag

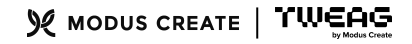

## **BUILD SYSTEMS CONFLICTS**

**BAZEL**

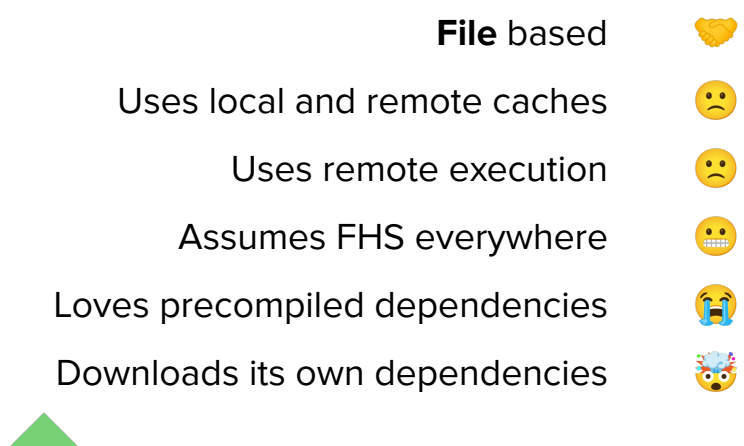

**NIX**

**Package** based

Sandboxes execution

Sandboxes execution

Not FHS compliant

Does not run precompiled binaries

Sandboxes execution

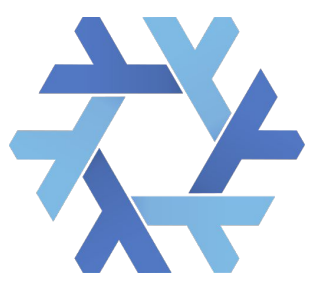

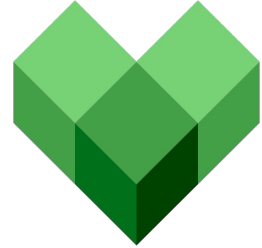

# **BAZEL IS HARD TO PACKAGE IN NIX**

### **Bazel hardcodes /usr/bin everywhere**

- -e 's!/usr/local/bin/bash!\${bashWithDefaultShellUtils}/bin/bash!q' \
- -e 's!/usr/bin/bash!\${bashWithDefaultShellUtils}/bin/bash!q' \
- -e 's!/bin/bash!\${bashWithDefaultShellUtils}/bin/bash!g' \
- -e 's!/usr/bin/env bash!\${bashWithDefaultShellUtils}/bin/bash!q' \
- -e 's!/usr/bin/env python2!\${python3}/bin/python!q' \
- -e 's!/usr/bin/env python!\${python3}/bin/python!g' \
- -e 's!/usr/bin/env!\${coreutils}/bin/env!g' \
- -e 's!/bin/true!\${coreutils}/bin/true!g'

### **Bazel appends an empty arg for gcc (?)**

```
# Call the C++ compiler
-%cc} "S@"
+if [[ ${*: -1} = "" ]]; then
    %{cc} "${@:0:$#}"
+else
    %{cc} "$0"
+f1
```
### **Bazel prevents system sleep**

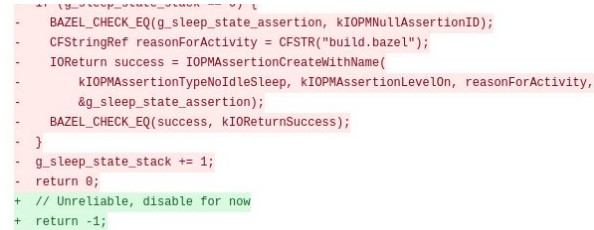

```
\rightarrow
```
### **Requires patches in nested archives**

# unzip builtins bzl.zip so the contents get patched builtins\_bzl=src/main/java/com/google/devtools/build/lib unzip "'\${builtins\_bzl}.zip -d "'\${builtins\_bzl}\_zip >/d rm ''\${builtins bzl}.zip builtins bzl=''\${builtins bzl} zip/builtins bzl

## **SELECT ISSUES & SOLUTIONS**

**Package Bazel**

**Package projects built with Bazel**

- 1. The JAVA toolchain
- 2. Setting the right \$PATH
- 3. Fetching dependencies of the build
	- 4. Picking the right bazel version
	- 5. The JAVA toolchain, again

# **JAVA TOOLCHAIN**

# **JAVA TOOLCHAIN & PREBUILT BINARIES**

**Bazel hardcodes prebuilt tools for most platforms**

```
alias(
   name = "single",
   actual = "singular prebuilt or cc binary",
```

```
alias(
```

```
name = "singlejar_prebuilt_or_cc_binary",
actual = select({}"@bazel tools//src/conditions:darwin arm64": ":prebuilt singlejar darwin arm64",
    "@bazel_tools//src/conditions:darwin_x86_64": ":prebuilt_singlejar_darwin_x86_64",
    "@bazel_tools//src/conditions:linux_x86_64": rebuilt_singlejar_linux",
    "@bazel tools//src/conditions:windows": ":prebuilt singlejar windows",
    "//conditions:default": "@remote_java_tools//:singlejar_cc_bin",
\}),
```
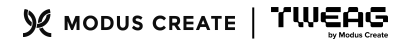

# **SOLUTION: CUSTOM JAVA TOOLCHAINS**

**Define and register nonprebuilt\_toolchain\_java21 that overrides all the prebuilt defaults**

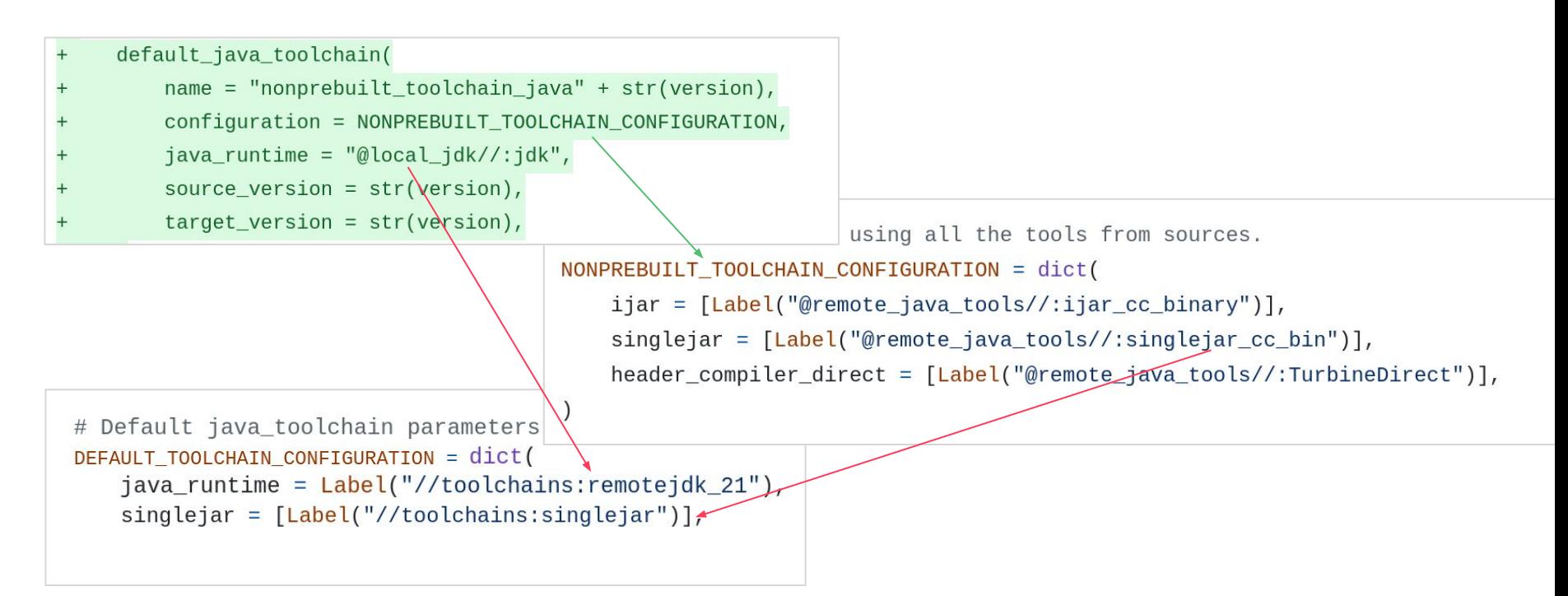

## **CUSTOM TOOLCHAIN IS FRAGILE**

**It can easily get broken by upstream changes because that config is mostly untested**

### Turbine native image broke NONPREBUILT TOOLCHAIN CONFIGURATION #166

⊙ Closed 0 comments ⊙ +

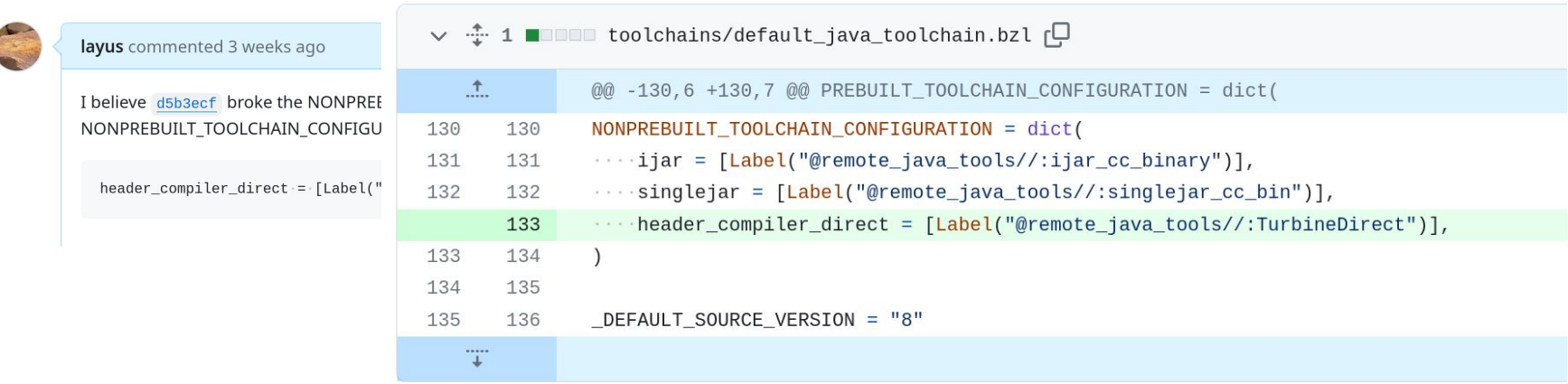

# **SETTING THE RIGHT \$PATH**

# **DISCREPANCIES IN \$PATH**

**Actions see PATH=/no-such-path**

- $+$  We have a fix for that in theory
- + Need to fix the fix

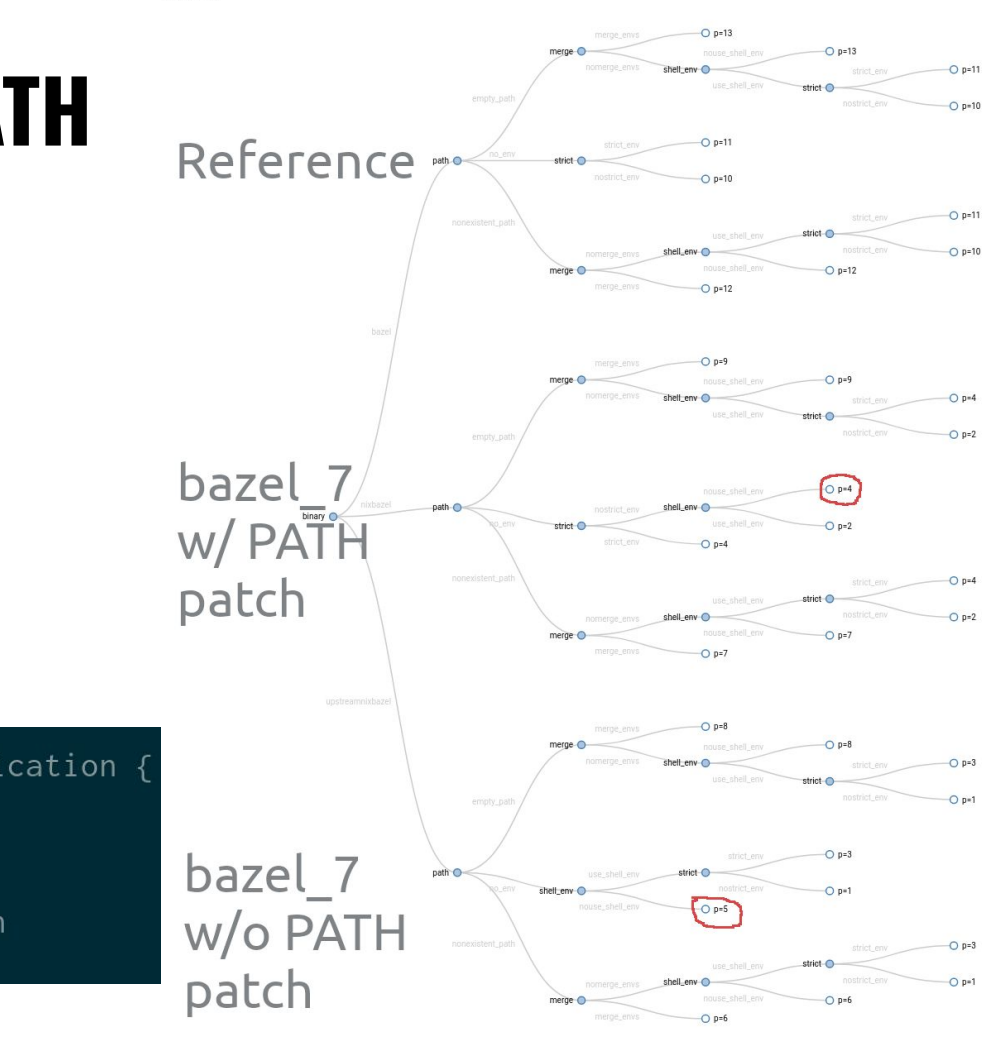

bashWithDefaultShellUtilsSh = writeShellApplication {  $name = "bash";$ runtimeInputs = defaultShellUtils;  $text =$ if  $[$ [ "\$PATH" == "/no-such-path" ]]; then export PATH=\${defaultShellPath}

## **DISCREPANCIES IN \$PATH**

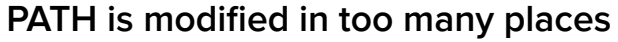

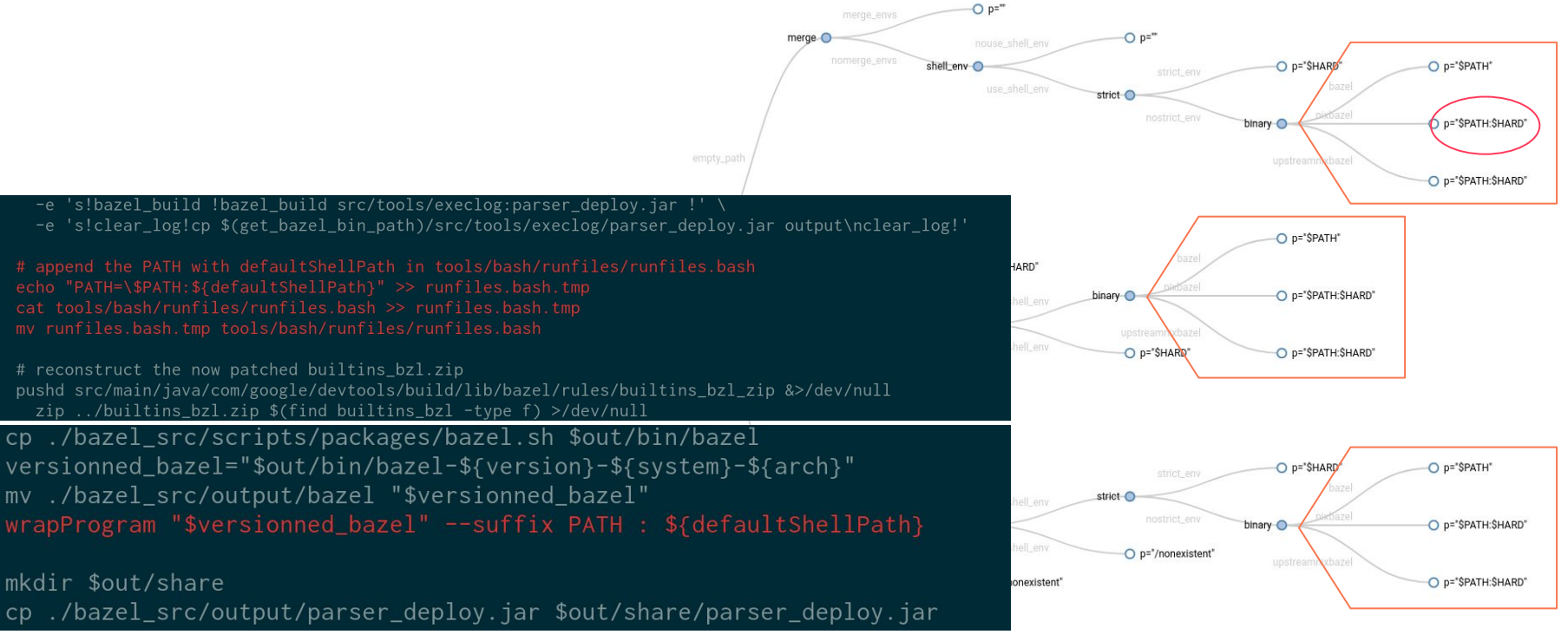

# **DISCREPANCIES IN \$PATH**

**\$HARD hardcoded path is "/bin:/usr/bin:/usr/local/bin" for upstream, and \${lib.makeBinPath defaultShellUtils} for nix package**

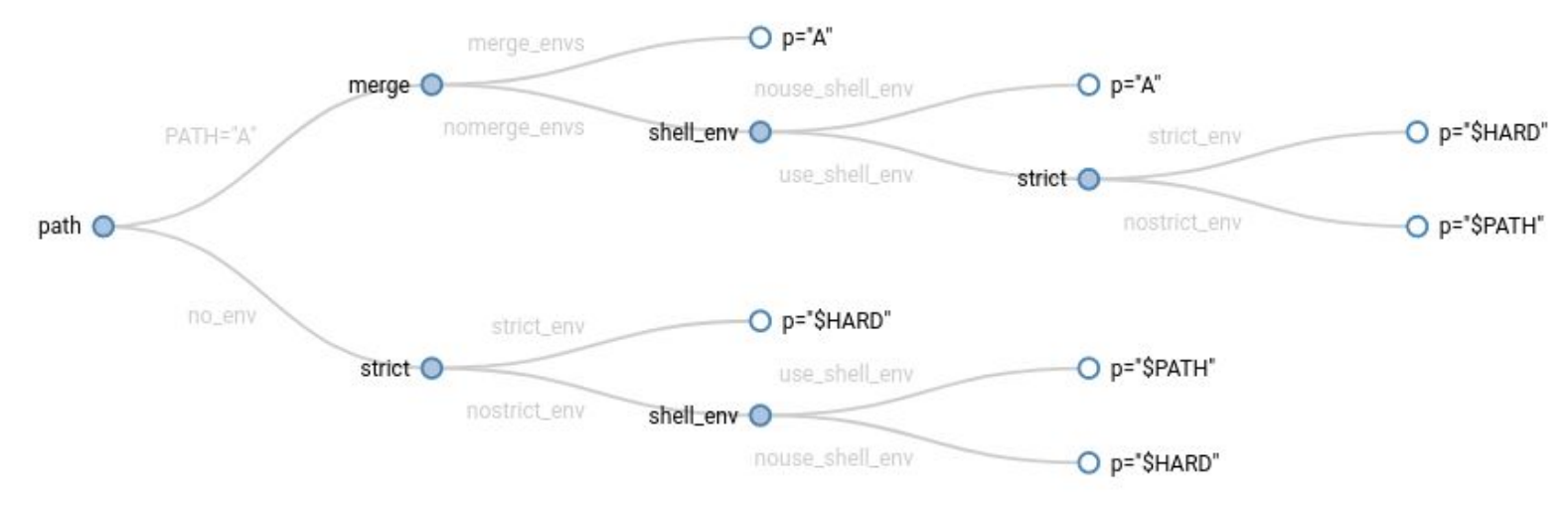

**See --incompatible\_strict\_action\_env**

### **UPSTREAMING NIX SUPPORT IN BAZEL**

So many patches is hard to maintain

- + Generally we need to configure the build
- + But Bazel prefers hardcoded select statements There is barely any configurePhase for Bazel.
- + Bazel needs more flags for configuration Bazel has support for configuration flags, but they are seldom used.

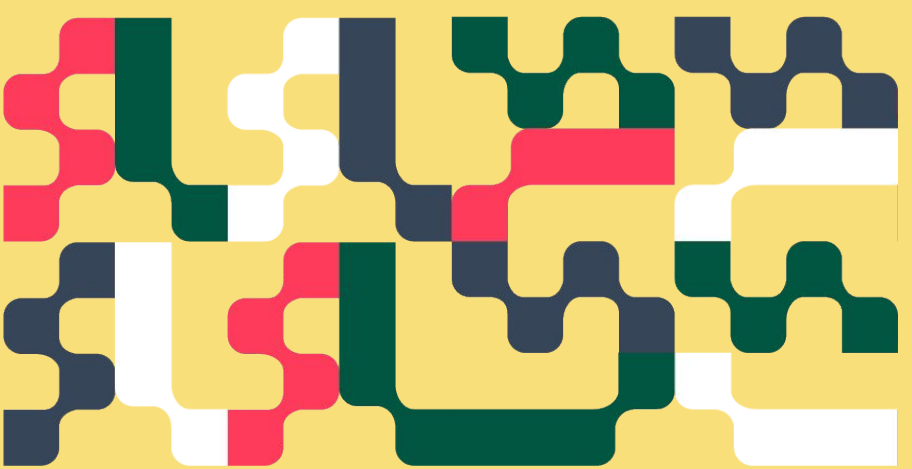

# **(PRE)FETCHING BUILD DEPENDENCIES**

### **EXTRACTING URLS FROM WORKSPACE**

**Bazel syntax is a subset of Python**

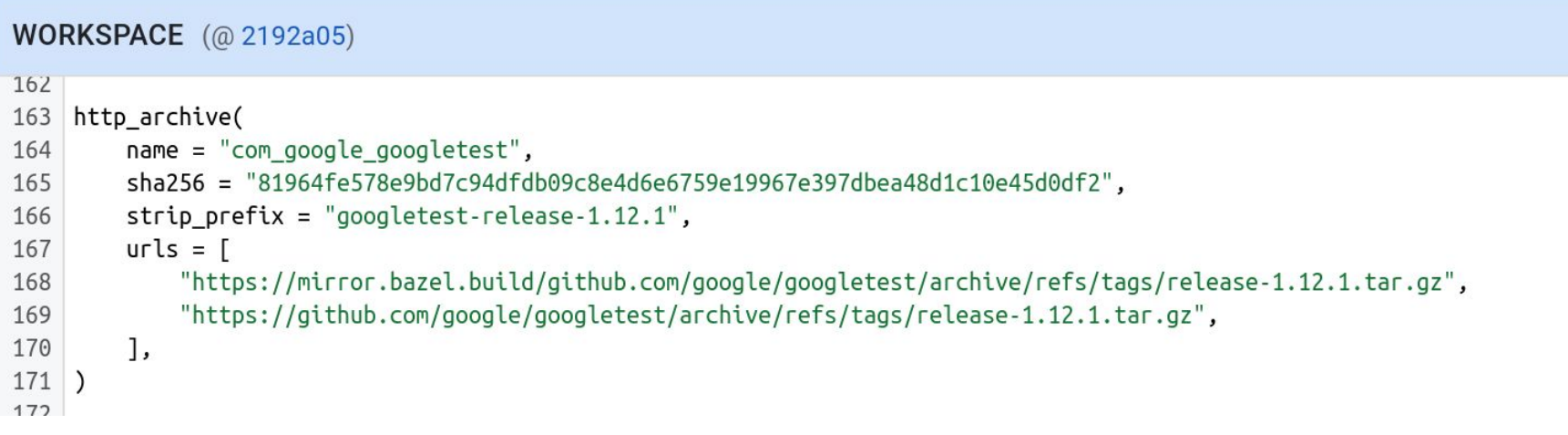

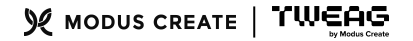

### **EXTRACTING URLS FROM WORKSPACE**

### **Bazel syntax is a subset of Python, so we can execute it like Python**  $\circledcirc$

# just the kw args are the dict { name, sha256, urls ... } def http\_archive(\*\*kw): http\_archives.append(kw) # like http\_file def http file(\*\*kw): http\_archives.append(kw)

# stubs for symbols we are not interested in # might need to be expanded if new bazel releases add symbols to the workspace def workspace(name): pass def load(\*args): pass  $def bind(**kw): pass$ 

# execute the WORKSPACE like it was python code in this module, # using all the function stubs from above.

```
with open(sys.argv[1]) as f:
   exec(f.read())
```
# transform to a dict with the names as keys  $d = \{ eI['name'] : el for el in http.archive \}$ 

```
print(json.dumps(d, sort_keys=True, indent=4))
```
#### **WORKSPACE** (@ 2192a05)

 $162$ 

168

169

- 163 http archive(
- 164 name = "com\_google\_googletest",
- 165 sha256 = "81964fe578e9bd7c94dfdb09c8e4d6e6759e19967e397dbea48d1c10e45d0df2",
- 166 strip prefix = "googletest-release-1.12.1",
- 167  $urls = 1$ 
	- "https://mirror.bazel.build/github.com/google/googletest/archive/refs/tags/release-1.12.1.tar.gz", "https://github.com/google/googletest/archive/refs/tags/release-1.12.1.tar.gz",
- 170  $\mathbf{1}$

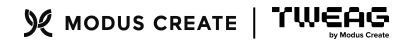

### **EXTRACTING URLS FROM WORKSPACE**

**Bazel syntax is a subset of Python, so we can execute it like Python**  $\circledcirc$ **Enter bazelmod** 

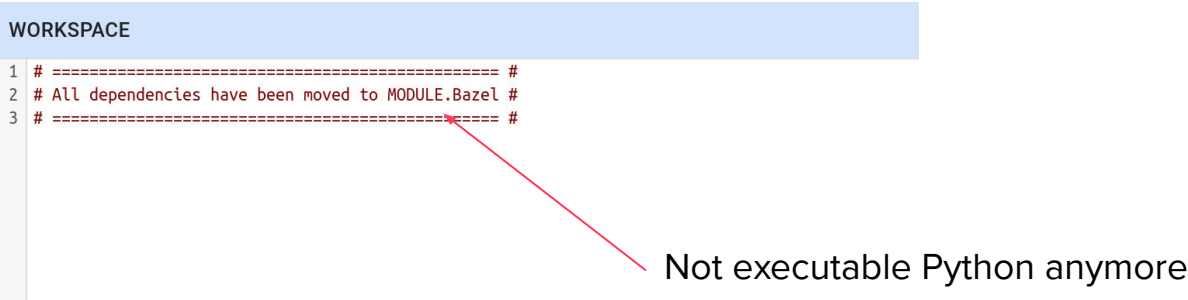

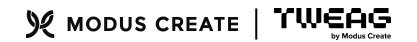

### **EXTRACTING URLS FROM MODULE.bazel.lock**

The new lockfile format is pure json, easy to parse with…

- + jq
- + Python

```
+ Nix !
```

```
lockfile = builtins.fetchur1 {
 url = "https://raw.githubusercontent.com/bazelbuild/bazel/release-${version}/MODULE.bazel.lock";
  sha256 = "sha256-5xPpCeWVKVp1s4RVce/GoW2+fH8vniz5G1MNI4uezpc=";
\};
# Two-in-one format
distDir = repoCache;repoCache = callPackage./bazel-repository-cache.nix {
 inherit lockfile;
\};
```
### **EXTRACTING URLS FROM MODULE.bazel.lock**

The new lockfile format is pure json, easy to parse with Nix.

### **But**

- + There are already 3 versions and v4 underway
- + Urls and hashes can be found anywhere
- + We **need** this to build Bazel **and** packages built with Bazel

# **PICK THE RIGHT BAZEL VERSION**

### **BAZEL WANTS SPECIFIC VERSIONS**

### **BAZEL**

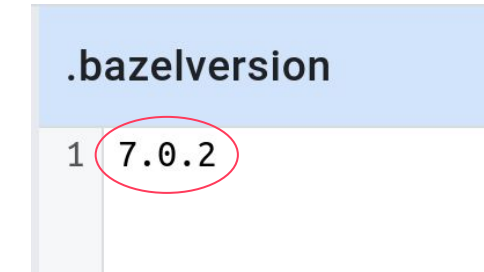

- + Just ignore, take same major release
- + Used to work, but now FAILS

### **NIXPKGS**

#### bazel 7

Build tool that builds sode quickly and reliably (Version: 7.0.0 ) Homepage 
I Source License: Apache License 2.0 Name: bazel

#### bazel 5

Build tool that builds code quickly and reliably Name: bazel Version: 5.4.1 @ Homepage Source License: Apache License 2.0

#### bazel 4

Build tool that builds code quickly and reliably

Name: bazel Version: 4.2.2 **+ Homepage + Source** License: Apache License 2.0

#### bazel

Build tool that builds code quickly and reliably

Name: bazel Version: 6.4.0  $\bigoplus$  Homepage V Source License: Apache License 2.0

### **LOCKFILE IS COUPLED WITH BAZEL VERSION**

**Lockfile contains "builtin" dependencies for builtin Bazel rules They change with Bazel version, independently of project config**

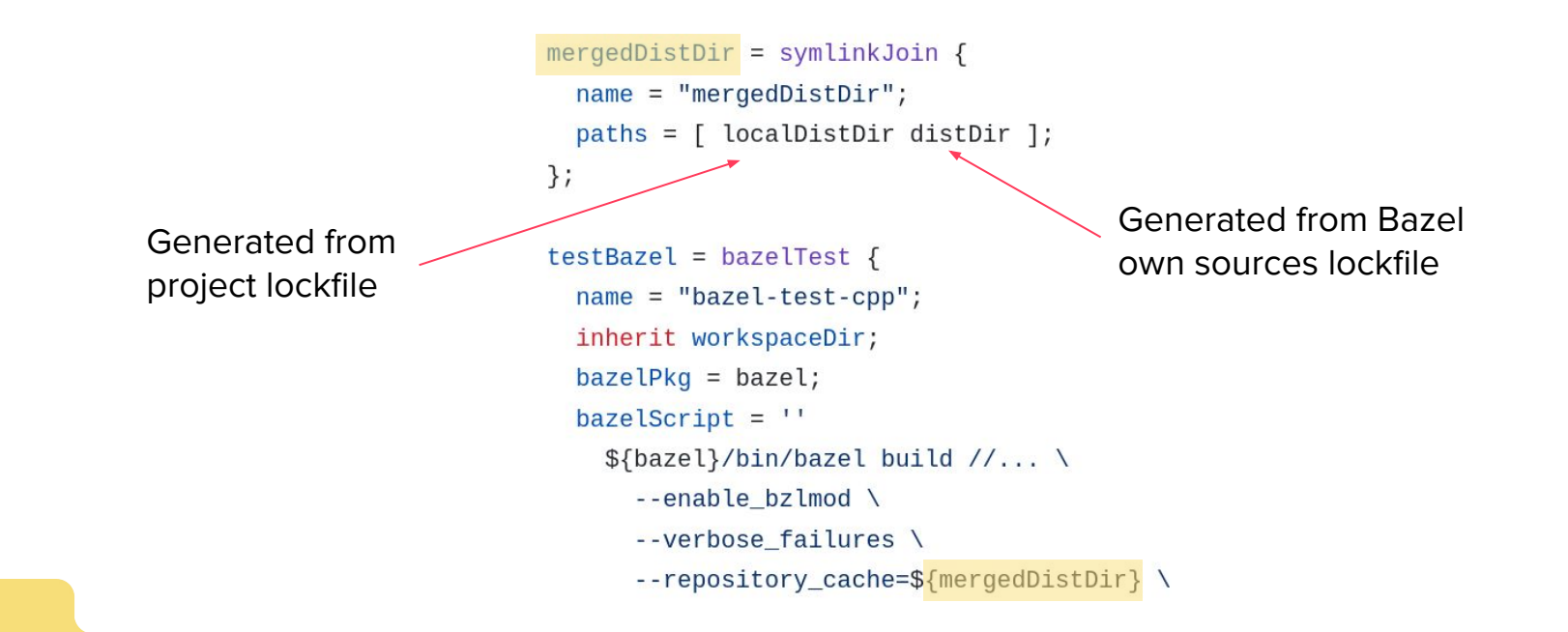

# **THE JAVA TOOLCHAIN (AGAIN)**

### **STRIVING FOR SEAMLESS USER EXPERIENCE**

**GOAL Everything should work by default in three main modes of nix operation** It should be easy to revert the introduced changes

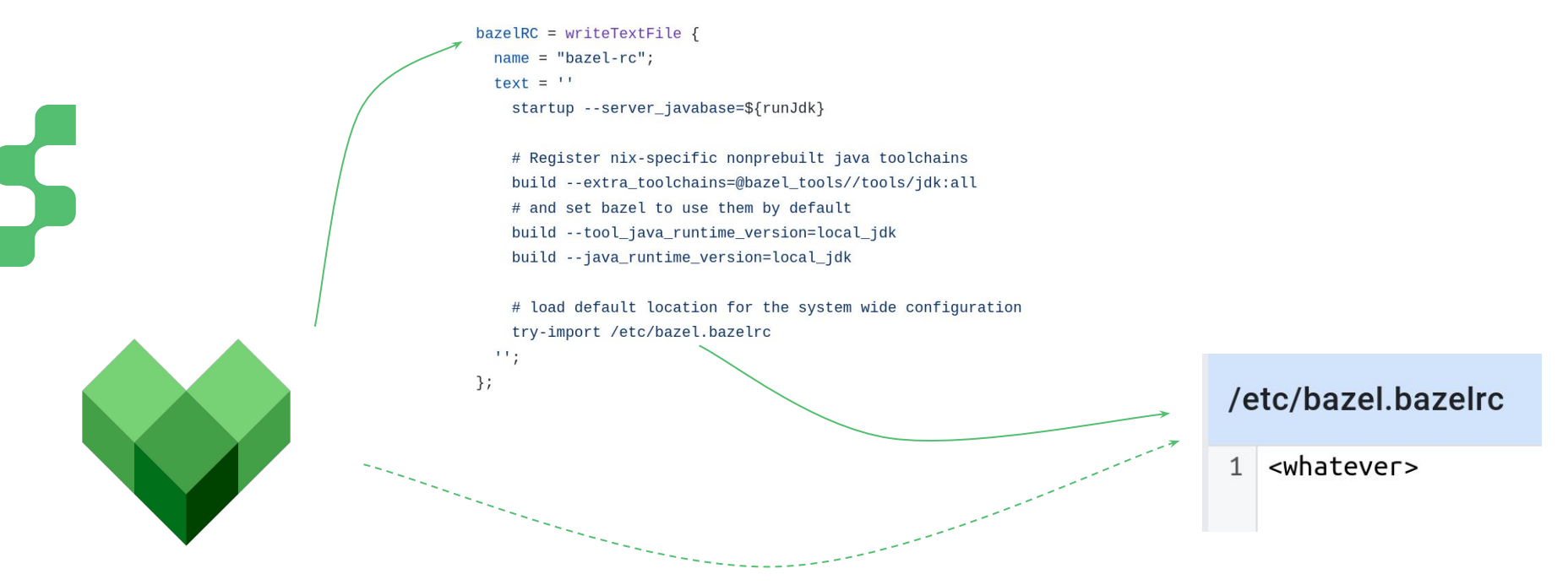

### **STRIVING FOR SEAMLESS USER EXPERIENCE**

**GOAL Everything should work by default in three main modes of nix operation** It should be easy to revert the introduced changes

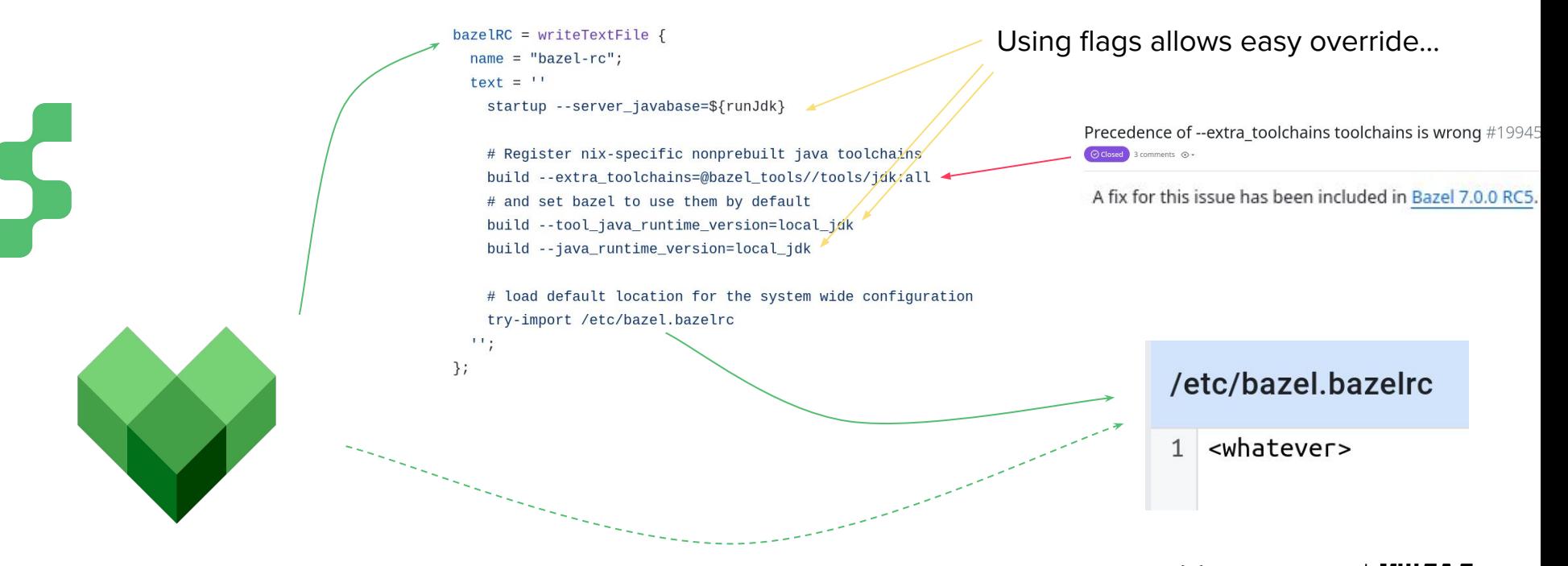

### **UPSTREAMING SUPPORT FOR NIX BUILDS**

- + Less need as we can work around issues
- + Avoid upstreaming nix-specific stuff
- + Keep improving our tooling
	- + Extract and merge lockfile deps
	- + Sane defaults in all situations
	- + Keep everything overridable

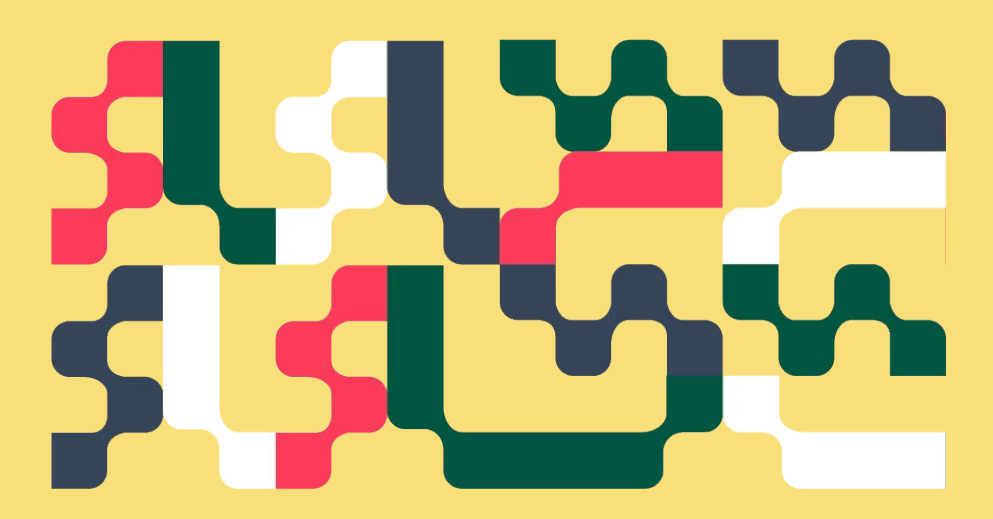

### **Not completely there yet…**

- Cannot compile Bazel from real sources
- Not fully bootstrapped (uses only the ./bootstrap script)
- Still cumbersome to packages bazel packages
- + Upstream is keen to listen and merge
- + Many reviewers and testers on the PR
- + Improves with each iteration, on both sides

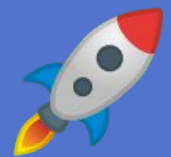

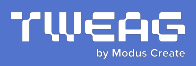

Special thanks to @uri-canva @boltzmannrain @aaronmodal @dmivankov @folliehiyuki @malt3 @name-snrl @thimothyklim @Strum355 @rickvanprim Intuitive Surgical Tweag colleagues … and all of you !

# **I LOVE HARD CHALLENGES ! AND YOU ?**

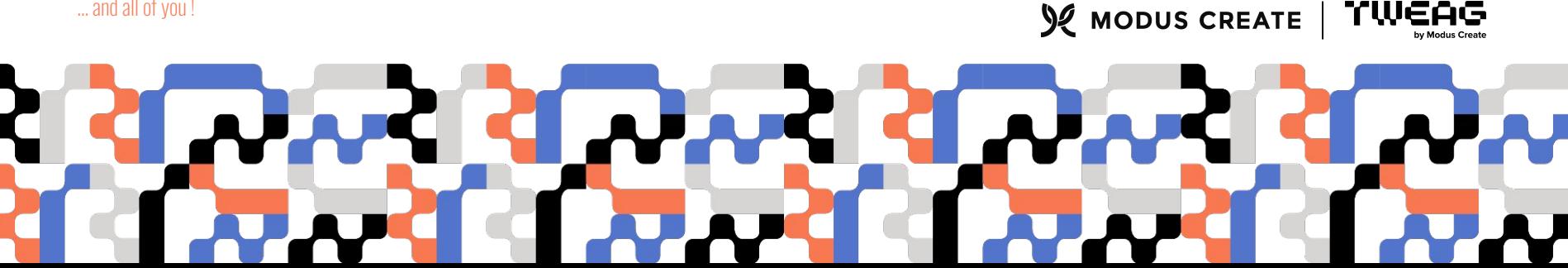

TWEAG